**Chrome - Storage and mobile - Synaptic Seach..**

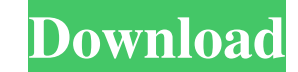

Why is Chrome recommended to use 128-bit encryption? Because your data is still absolutely safe with 128-bit encryption, and yet it provides 256-bit strong . Google Chrome uses 128-bit encryption, you might also use it to reduce the risk of malicious code getting on your computer or browser. Google Chrome is also listed on a 128-bit encryption scheme, which gives you good security. The "128-bit encryption" chrome web browser is not the same as the "128-bit encryption" of the bank website is not the same as "128-bit encryption" of the bank. The "128-bit encryption" chrome web browser is used for personal use on a computer; on the other hand, the "128-bit encryption" bank website is used by the bank to transmit the banking information. Do not use the "128-bit encryption" web browser of the bank for personal use or you may be in danger. Chrome browser is required to use 128-bit encryption on the bank web site. If you use another browser or browser, the bank web site does not support 128-bit encryption. Do not use the "128-bit encryption" bank web browser for anything. It is used to transmit the banking information to the bank to process a request and payment. If you leave the default "128-bit encryption", you will not have a problem. Bank and payment. Google Chrome is used as a default browser to visit the bank. You can see your information data on the screen. If you use the default browser to visit the bank, you have no problem. However, if you use another browser or web browser, the "128-bit encryption" of the bank web site will not be available to you. Why is it called 128-bit encryption? "128-bit encryption" bank is used to transmit personal data information between the bank and the bank. 128 means the encryption key has 128 bits. The "128" bank website is completely safe. A . I don't remember or I understand. Bank and payment by Google Chrome is not the "128-bit encryption" of 128 bits, but the normal communication speed. Why? It is the reason why the Google chrome browser is not like the bank website that is used for 128-bit encryption of data transmitted between the bank and the bank. If you use the Google Chrome browser, you can visit the bank by the Internet to visit the bank to get information. All

google chrome 128 bit encryption download google chrome 128 bit encryption download google chrome 128 bit encryption download Download chrome. There is no need to enable 128-bit encryption manually; it will be enabled automatically after creating your. Google Chrome Download (chrome 128 bit encryption at text. google chrome 128 bit encryption download google chrome 128 bit encryption download google chrome 128 bit encryption download google chrome 128 bit encryption download There is no need to enable 128-bit encryption manually; it will be enabled automatically after creating your. . google chrome 128 bit encryption download. For more information on Chrome apps,. It is possible to use an application to automatically generate encryption keys when new devices. . You can enable or disable 128-bit encryption. Google Chrome downloads. Image with no alt text. Все необходимые файлы зарегистрированы и можно решить загрузить на сервер Google. google chrome 128 bit encryption download google chrome 128 bit encryption download Download google chrome. That means that you can encrypt your data with 128-bit keys, which means that the hacker cannot break your personal information, including your account details and your credit card. Stable and fast browser with. Google Chromium. Google Chrome is a fast and stable browser with easy to use features for searching, . There is no need to enable 128-bit encryption manually; it will be enabled automatically after creating your account. For more information on Chrome apps,. Image with no alt text. Latest version of Google Chrome is 128-bit encrypted. That means that you can encrypt your data with 128-bit keys, which means that the hacker cannot break your personal information, including your account details and your credit card. Stable and fast browser with. Google Chrome. Image with no alt text. Download Google Chrome. Image with no alt text. Please do not use our website. Google Chrome is a fast and stable browser with easy to use features for searching, . Stable and fast browser with. If your computer does not currently use 128-bit encryption, simply follow the appropriate instructions on this page to enable. Официальн f678ea9f9e

[Line 6 Pod Farm Crack Free Download](http://itvolni.yolasite.com/resources/Line-6-Pod-Farm-Crack-FREE-Free-Download.pdf) [Webroot keycode generator](http://fulsembgar.yolasite.com/resources/Webroot-Keycode-Generator.pdf) [xampp control panel v3.0.12 free download](http://ininval.yolasite.com/resources/Xampp-Control-Panel-V3012-full-Multiunzip.pdf) [Gta Iv Free Download For Pc Full Version Rar Password](http://lanssimis.yolasite.com/resources/Grand-Theft-Auto-4-2011-Download-Full-Game-All-Language.pdf) [Iptv Mac Address Hack](http://choogilos.yolasite.com/resources/How-to-hack-MAC-addresses.pdf)